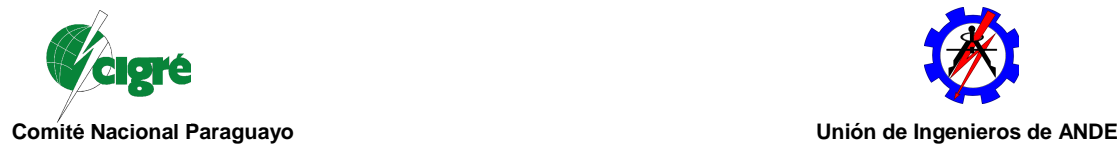

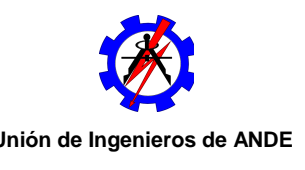

# **Goose Scoope - Ferramenta de Software Livre para a Captura e Análise Gráfica de Mensagens Goose IEC 61850**

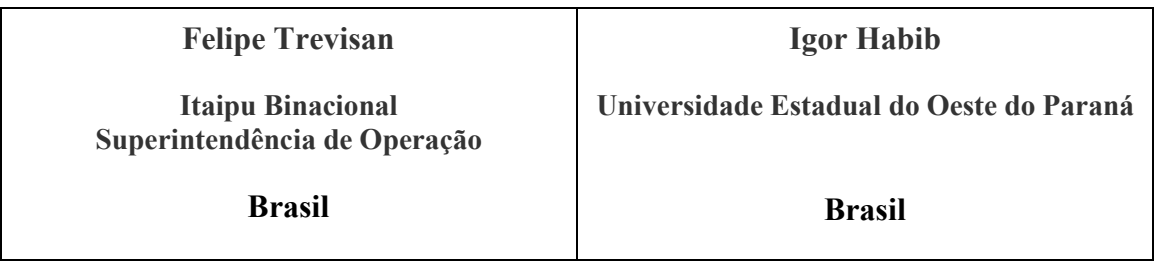

## **RESUMO**

Seguindo a tendência do setor elétrico quanto à automação de sistemas de proteção e controle, diversos fabricantes vêm desenvolvendo novos equipamentos e ferramentas de engenharia com foco na interoperabilidade entre dispositivos, objetivo da norma IEC 61850. Empresas do setor elétrico, por sua vez, se deparam com uma nova filosofia de projeto, operação e manutenção desses sistemas. Como conseqüência, a tecnologia digital envolvida nesse processo exige dos profissionais conhecimentos da área de tecnologia de informação para lidar com a infraestrutura computacional de suporte às aplicações de controle e proteção.

Neste contexto, o trabalho apresenta o projeto e implementação de um protótipo computacional (Goose Scope) para captura, visualização e análise gráfica de mensagens de comunicação tipo Goose (*Generic Object Oriented Substation Event*). O aplicativo foi desenvolvido com base em ferramentas e bibliotecas de software livre, com objetivo de fornecer uma solução aberta para apoio à realização de ensaios de comissionamento, depuração de erros e testes de integração de sistemas baseados na norma. Além disso, o trabalho visa subsidiar a formação de uma base de conhecimento sólida com foco na implementação da norma, *know-how* atualmente detido, em sua maior parte, por fabricantes de equipamentos.

Com relação às funcionalidades implementadas, o protótipo realiza a captura de frames Ethernet e faz a decodificação de mensagens Goose de acordo com arquivos de configuração no padrão SCL (*Substation Configuration Language*), formato utilizado para intercâmbio de configurações entre ferramentas de engenharia e softwares de configuração de IEDs (*Inteligent Electronic Device*). Uma vez decodificadas, as mensagens podem ter seus *DataItems* visualizados graficamente, permitindo uma análise temporal de eventos, ou ter os valores dos campos apresentados em formato tabular para uma inspeção detalhada dos pacotes.

No decorrer do trabalho são abordados aspectos da norma IEC 61850 que serviram de base para a construção do aplicativo. Apresenta-se a estrutura dos arquivos SCL, evidenciando seções responsáveis pela configuração das mensagens Goose e destacando a estratégia adotada para interpretação desses arquivos. Da mesma forma, o mecanismo de geração dos pacotes, detalhes da composição dos frames e parâmetros de configuração das mensagens são discutidos, servindo de base para apresentação da solução implementada para a decodificação dos pacotes.

Testes foram conduzidos para validar individualmente as funcionalidades do protótipo. Arquivos SCL gerados por diversas ferramentas de engenharia/configuração foram carregados pelo aplicativo com objetivo de verificar o correto funcionamento do módulo interpretador de arquivos. Numa segunda etapa, um cenário prático com IEDs de três fabricantes distintos foi

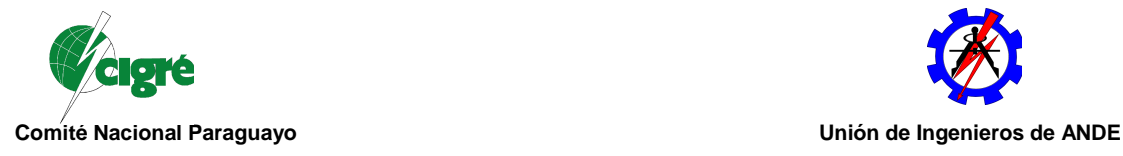

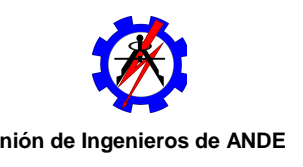

utilizado para o teste de captura e decodificação de mensagens. Em ambos os casos resultados satisfatórios foram obtidos. Além disso, a ferramenta de inspeção de pacotes desenvolvida possibilitou a deteção de uma não-conformidade em um dos equipamentos testados.

Além de resultados satisfatórios obtidos com as funcionalidades do protótipo, o trabalho proporcionou uma grande oportunidade para geração de conhecimento com foco nos detalhes de implementação da norma IEC 61850, servindo de base para o desenvolvimento de futuras aplicações. Vale ressaltar que esse tipo de conhecimento, para empresas do setor elétrico, representa uma capacidade de análise mais completa das funcionalidades e limitações dos produtos disponíveis no mercado.

## **PALAVRAS CHAVES**

Ferramenta de Teste IEC 61850; Mensagens Goose; SCL; ASN.1; Software Livre; Captura/Análise de pacotes.

## 1. INTRODUÇÃO

A crescente adoção da IEC 61850 por empresas do setor elétricoe fabricantes de equipamentossinaliza que a norma está se tornando um padrão de fato para a comunicação entre dispositivos de controle, automação e proteção de sistemas de potencia [1]. Face as tecnologias envolvidas com essa nova geração de equipamentos, o uso de ferramentas adequadas de software no apoio às atividades de projeto, implantação e testes de sistemas de automação tem se tornado cada vez mais necessário.

Opresente trabalhoapresenta o desenvolvimento de um prototipo computacional para a captura, visualização e análise gráfica de mensagens Goose, podendo ser utilizada como ferramenta de apoio na realização de ensaios e testes de equipamentos baseados na norma IEC 61850. O trabalho foi desenvolvido no âmbito do programa de Pós-graduação em Automação, Controle e Supervisão do Processo Elétrico baseado na Norma IEC 61850,promovido pela Unioeste (Universidade Estadual do Oeste do Paraná) como demanda do Programa de Atualização Técnológica de Itaipu Binacional [2].

Na seção 2 são apresentados aspectos relacionados à configuração e estrutura de mensagens Goose. Na seção 3 são abordados detalhes da implementação do protótipo computacional bem como das ferramentas de software utilizadas no desenvolvimento. Na seção 4 apresentam-se resultados de testes realizados com a ferramenta desenvolvida, enquanto na seção 5 são discutidas as considerações finais do trabalho.

## 2. MENSAGENS GOOSE IEC 61850

Nesta seção são apresentados detalhes da estrutura das mensagens Goose, aspectos relacionados ao mecanismo de envio e recepção dos pacotes de dados e o esquema de configuração das mensagens Goose via arquivos SCL.

## 2.1 Mecanismo de Comuniação

No que diz respeito ao mecanismo de comunicação, o envio e recebimento de mensagens Goose utiliza o mecanismo *publisher/subscriber* e o modelo de associação *multicast,* o que permite varios dispositivos assinarem a mesma mensagem.Para simplificar o esquema de transmissão e reduzir os tempos envolvidos, as mensagens são postadas na rede sem a solicitação dos

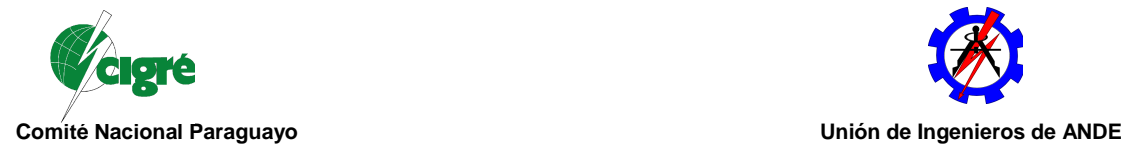

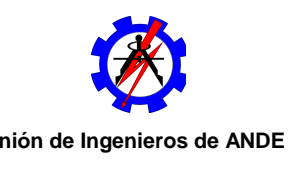

assinantes e sem a confirmação de recebimento. Assim, para garantir a confiabilidade do serviço, as mensagens devem ser retransmitidas em intervalos de tempo reduzidos (*burst* de mensagens) na ocorrência de eventos (comando de *trip*para um disjuntor, por exemplo). Em condições normais, as mensagens Goose são retransmitidas a uma taxa reduzida(mensagem de *heartbeat*) para sinalizar o correto funcionamento do canal de comunicação e do próprio IED.

2.1 Estrutura da Mensagem

Com base no modelo ISO/OSI, a pilha de protocolos utilizadana transmissão demensagens Goose contempla, para o T-Profile (perfil de transporte),o padrão Ethernet (ISO/IEC 8802- 3:2001) além dos protocolos IEEE 802.1p (priorização de pacotes) e IEEE 802.1Q (segmentação lógica de redes). Para o A-Profile (perfil de aplicação), as mensagens Goose utilizam o padrão ASN.1 (*Abstract Syntax Notation One*) para descrição da estrutura de dados das mensagens [3].

Os dados codificados em ASN.1 são transferidos em conjuntos de três informações:*tag* (T), *lenght* (L) e *value* (V) - TLV. Ao primeirocampo (*tag*) é atribuído o tipo de informação a ser transmitida. O segundo byte (*lenght*) define o tamanho dodado, em bytes, enquanto o restante dos dados (*value*) representa a informaçãopropriamente dita (FALK; BURNS, 2001).Na seção 8-1 da norma IEC 61850 define-se, a partir da notação ASN.1, o mapeamento das informações a serem transmitidas pelas mensagens Goose para o protocolo MMS (*Manufacturing Message Specification*), o qual estende os tipos primitivos definidos pela ASN.1 [4]. A título de exemplo, a Figura 1 apresenta os dados brutos (em destaque) de uma mensagem Goose e a identificação dos campos de dados da mensagem.

| T-Profile                                                                                                  |                                                     |                                                                                          |                  |                                                             |             |             |                               |                   |  |  |  |  |
|----------------------------------------------------------------------------------------------------|-----------------------------------------------------|------------------------------------------------------------------------------------------|------------------|-------------------------------------------------------------|-------------|-------------|-------------------------------|-------------------|--|--|--|--|
|                                                                                                    |                                                     |                                                                                          |                  |                                                             |             |             |                               |                   |  |  |  |  |
| Destination Address: 01:0c:cd:01:00:48Source Address: 00:30:a7:00:56:4b Ethertype: 88 b8 (IEC 61850/GOOSE) |                                                     |                                                                                          |                  |                                                             |             |             |                               |                   |  |  |  |  |
| APPID (Application Identifier): 00 e6 Length: 00 73 (115) Reserved1: 00 00 Reserved2: 00 00                |                                                     |                                                                                          |                  |                                                             |             |             |                               |                   |  |  |  |  |
| A-Profile                                                                                                  |                                                     |                                                                                          |                  |                                                             |             |             |                               |                   |  |  |  |  |
| Readable-Value TL V                                                                                        |                                                     |                                                                                          |                  |                                                             |             |             |                               |                   |  |  |  |  |
|                                                                                                    |                                                     |                                                                                          |                  |                                                             |             |             |                               |                   |  |  |  |  |
| gocbRef [0] IMPLICIT VISIBLE-STRING,                                                                       |                                                     |                                                                                          |                  | CDEASystem/LLN0\$GO\$qcb01 80 18 43 44 45 41 53 79 73 74 65 |             |             |                               |                   |  |  |  |  |
| 6d 2f 4c 4c 4e 30 24 47 4f                                                                                 |                                                     |                                                                                          |                  |                                                             |             |             |                               |                   |  |  |  |  |
| 24 67 63 62 30 31                                                                                          |                                                     |                                                                                          |                  |                                                             |             |             |                               |                   |  |  |  |  |
| timeAllowedtoLive [1] IMPLICIT INTEGER,                                                                    |                                                     |                                                                                          | 2010             |                                                             |             | 81 02 07 da |                               |                   |  |  |  |  |
| datSet                                                                                                    |                                                     | CDEASystem/LLN0\$GOOSE1 82 16 43 44 45 41 53 79 73 74 65<br>[2] IMPLICIT VISIBLE-STRING, |                  |                                                             |             |             |                               |                   |  |  |  |  |
| 6d 2f 4c 4c 4e 30 24 47 4f                                                                                 |                                                     |                                                                                          |                  |                                                             |             |             |                               |                   |  |  |  |  |
| 4f 53 45 31                                                                                                |                                                     |                                                                                          |                  |                                                             |             |             |                               |                   |  |  |  |  |
| goID                                                                                                    |                                                     | [3] IMPLICIT VISIBLE-STRING OPTIONAL.                                                    | <b>CDEA</b>      |                                                             |             |             |                               | 83 04 43 44 45 41 |  |  |  |  |
| It.                                                                                                    | [4] IMPLICIT UtcTime,                               |                                                                                          | 4b6981013be76c0a |                                                             |             |             | 84 08 4b 69 81 01 3b e7 6c 0a |                   |  |  |  |  |
| <b>IstNum</b>                                                                                              | [5] IMPLICIT INTEGER,                               | 739                                                                                      |                  |                                                             | 85 02 02 e3 |             |                               |                   |  |  |  |  |
| sqNum                                                                                                    |                                                     | [6] IMPLICIT INTEGER,<br>[7] IMPLICIT BOOLEAN DEFAULT FALSE,                             | 5070             |                                                             |             | 86 02 13 ce |                               |                   |  |  |  |  |
| <b>Itest</b>                                                                                               |                                                     |                                                                                          | <b>FALSE</b>     |                                                             |             | 87 01       | 0 <sub>0</sub>                |                   |  |  |  |  |
| confrev [8] IMPLICIT INTEGER,                                                                              |                                                     |                                                                                          | 100              |                                                             |             | 88 01       | 64                            |                   |  |  |  |  |
| mdsCom                                                                                                    |                                                     | [9] IMPLICIT BOOLEAN DEFAULT FALSE, I                                                    | <b>FALSE</b>     |                                                             |             | 89 01 00    |                               |                   |  |  |  |  |
| numDatSetEntries [10] IMPLICIT INTEGER,                                                                    |                                                     |                                                                                          | $\overline{a}$   |                                                             |             | 8a 01 05    |                               |                   |  |  |  |  |
|                                                                                                    | allData [11] IMPLICIT SEQUENCE OF Data, I (5 items) |                                                                                          |                  |                                                             |             | ab Of       |                               |                   |  |  |  |  |
| boolean                                                                                                    |                                                     | [3] IMPLICIT BOOLEAN,<br><b>Example 1</b> FALSE                                          |                  |                                                             |             | 83 01       | 00                            |                   |  |  |  |  |
| such the boolean                                                                                           |                                                     | <b>Example 1</b> TRUE<br>[3] IMPLICIT BOOLEAN,                                           |                  |                                                             |             | 83 01       | 01                            |                   |  |  |  |  |
| boolean boolean                                                                                            |                                                     | <b>Example 1</b> FALSE<br>[3] IMPLICIT BOOLEAN,                                          |                  |                                                             |             | 83 01       | 00                            |                   |  |  |  |  |
| boolean                                                                                                    | [3] IMPLICIT BOOLEAN,                               |                                                                                          | <b>I</b> TRUE    |                                                             |             | 83 01       | 01                            |                   |  |  |  |  |
| boolean                                                                                                    | [3] IMPLICIT BOOLEAN,                               |                                                                                          | <b>K</b> FALSE   |                                                             |             | 83 01 00    |                               |                   |  |  |  |  |
| security [12] ANY OPTIONAL,                                                                                |                                                     |                                                                                          |                  |                                                             |             |             |                               |                   |  |  |  |  |
|                                                                                                    |                                                     |                                                                                          |                  | Definição da mensagem                                       |             |             |                               |                   |  |  |  |  |
|                                                                                                    |                                                     |                                                                                          |                  |                                                             |             |             |                               |                   |  |  |  |  |
| Goose no padrão ASN.1                                                                                      |                                                     |                                                                                          |                  |                                                             |             |             |                               |                   |  |  |  |  |

**Figura 1 – Captura de pacote de rede contendo uma mensagem Goose.** 

A figura contempla tanto os dados do perfil de transporte (*Ethernet*) como do perfil de aplicação (codificada em ASN.1). No caso da mensagem representada na figura, nota-se que são transportados cinco *DataItems* booleanos. A identificação de cada itembem como a sequência em que aparecem no corpo da mensagem podem ser obtidas do arquivo de configuração do IED no padrão SCL.

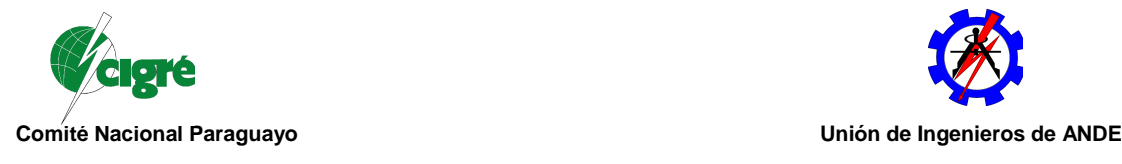

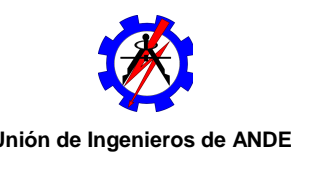

2.2 Configuração SCL

O padrão SCL (*Substation Configuration Language*), especificado na norma IEC 61850-6, define um formato a ser usado em arquivos de configuração de IEDs. Arquivos SCL são descritos no utilizando esquemas XML (*Extesible Markup Language*) e são utilizados para armazenar a configuração das interfaces de comunicação e o modelo de dados do IED.

Dentre as seções que compõem os arquivos SCL destacam-se aquelas que contemplam aspectos da configuração das mensagens Goose [5]:

- *Communication*: configuração lógica das mensagens como: endereço MAC, application ID e prioridade/ID da VLAN associada à mensagem;
- *IED*: configuração do *DataSet* associado a cada mensagem Goose, ou seja, lista ordenada das informaçõescontidas na mensagem. Os dados são definidos por FCDAs (*Function Constraint Data Attributes*) que fazem referência a um dado (*DataItem*) no contexto da norma. Exemplo: FOZC/ANN/SVTGGIO05.Ind05.stVal;
- *DataTypeTemplate*: descrição dos dados instanciáveis do IED. Os dados são organizados seguindo uma estrutura hierárquica: nós lógicos, objetos de dados e atributos.

## 3. IMPLEMENTAÇÃO COMPUTACIONAL

O prototipo desenvolvidofaz a leitura de arquivos SCL, contendo a definição das mensagens Goose configuradas para o sistema, e interpreta pacotes de mensagens capturadas diretamente da rede ou de arquivos .pcap (captura de pacotes). Como resultados, o aplicativo permite a geração de gráficos dos *DataItems*contidos nas mensagens e a visualização dos atributos da mensagem decodificados. A Figura 2 apresenta um diagrama simplificado das interfaces de entradas/saídas do aplicativo.

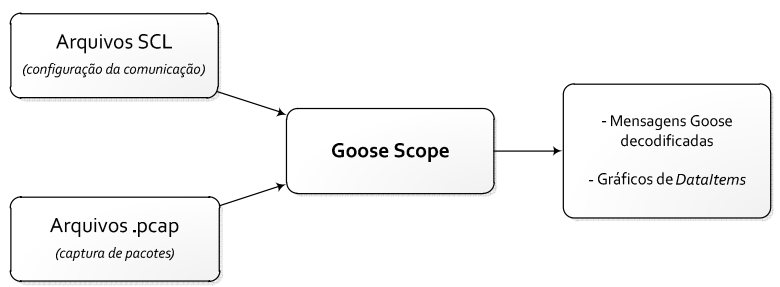

**Figura 2 - Interfaces do aplicativo.**

### 3.1 Decodificação das mensagens

A partir da interpretação de arquivos SCL que contém a configuração de todos os IEDs de um sistema de automação (arquivos SCD - *Substation Configuration Description,* por exemplo), é possível identificar as mensagens Goose configuradas para o sistema, bem como o conteúdo definido para cada uma delas. Essa deve ser a primeira etapa no processo de decodificação das mensagens, ou seja, o aplicativo deve fazer a carga de um arquivo SCL contendo a configuração das mensagens Goose a serem decodificadas. Nesse processo são obtidas tanto as configurações lógicas do bloco de controle Goose (endereçamento MAC das mensagens, atributos da VLAN associada), como a identificação e o tipo de dados dos *DataItems*contidos nas mensagens.

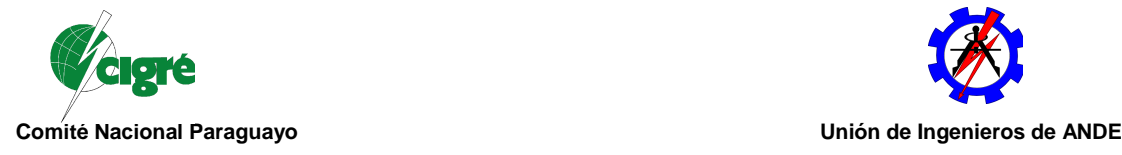

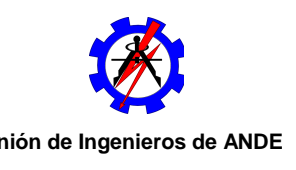

Uma vez carregadas as configurações de todas as mensagens Goose definidas em um arquivo SCL, é possível buscar no registro dos pacotes de rede (arquivo .pcap) por mensagens Goose de acordo com as configurações conhecidas para o atributo gocbRef (*Goose Control Block Reference*), um identificador único para a mensagem. Conhecendo-se a estrutura da mensagem (número de *DataItems*e o tipo de dado associado a cada um deles), é possível então relacionar os dados do campo allData(ver Figura 1) aos elementos descritos como FCDAs nos arquivos SCL, por exemplo, um valor booleano à posição de um disjuntor.

3.1 Interface gráfica

A interface gráfica do aplicativo foi concebida para a geração de gráficos que representam o estado das grandezas transmitidas pelas mensagens Goose (*DataItems*). A Figura 3ilustra a interface gráfica do aplicativo.

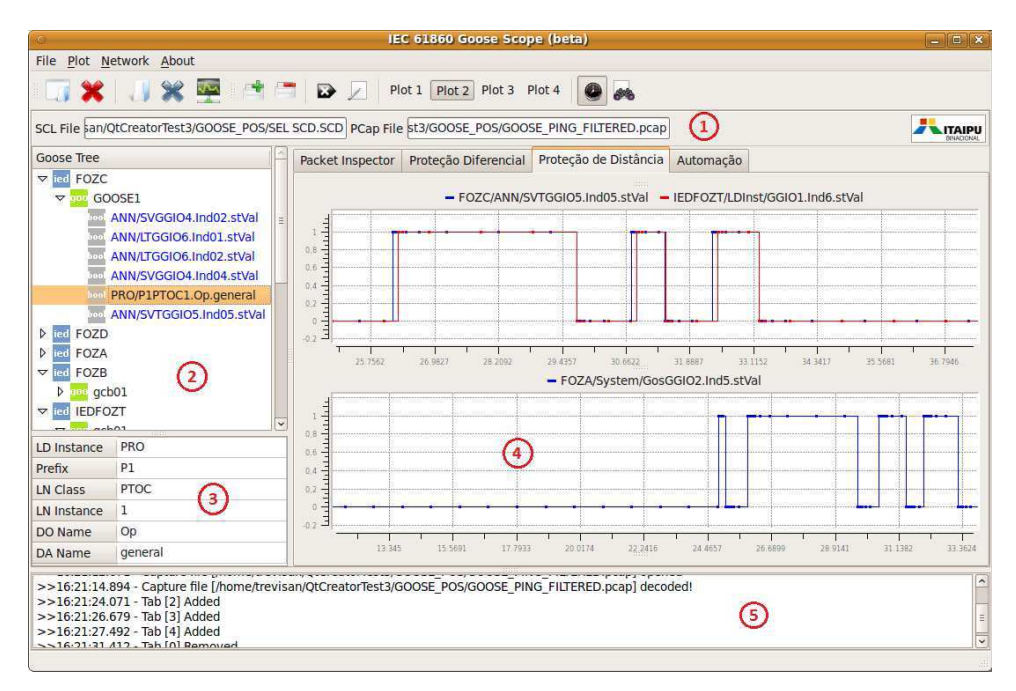

**Figura 3 - Interface gráfica do protótipo computacional (Goose Scope).** 

Os números indicados na figura representam as principais regiões da interface gáfica:

- 1. identificação dos arquivos SCL e pcap carregados pelo aplicativo (arquivos sob análise);
- 2. árvore de mensagens Goosee conteúdo dos *DataSets* configurados no arquivo SCL;
- 3. informações detalhadas para cada elemento selecionado na árvore de mensagens;
- 4. gráficos dos *DataItems*decodificados;
- 5. registro das operações realizadas pelo software e mensagens de erro do aplicativo.
- 3.3 Ferramentas de desenvolvimento

Com relação às ferramentas de desenvolvimento, foram utilizadas bibliotecas de software livre na implementação do prototipo, dentre as quais podem ser destacadas:

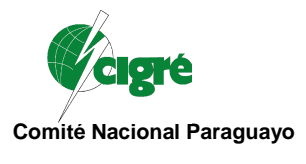

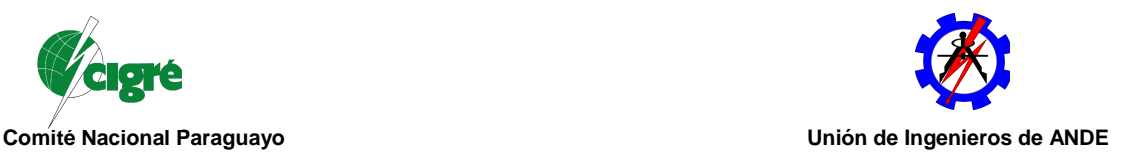

- Qt: framework livre para desenvolvimento de aplicações multiplataforma.
- libQwt: biblioteca gráfica para o framework Qt que disponibiliza componenetes para a criação de gráficos científicos;
- libXml: utilizada para a leitura de arquivos XML;
- libpcap: biblioteca que provê interface portável para aplicações de monitoramento de redes [6];
- ASN1C: pacote de software que faz a geração de código C/C++ para codificação/decodificação de dados especificados no padrão ASN.1 [7].

### 4. TESTES REALIZADOS

Para a realização de testes práticos com o prototipo,foi utilizado um *setup* composto por cinco IEDs de três fabricantes (Areva, GE e SEL). Os IEDs foram conectados a um *switch* RuggedCom RSG-2100 e sincronizados via IRIG-B por uma unidade OMICRON CMGPS. A Figura 4 ilustra a infra-estrutura utilizada nos testes.

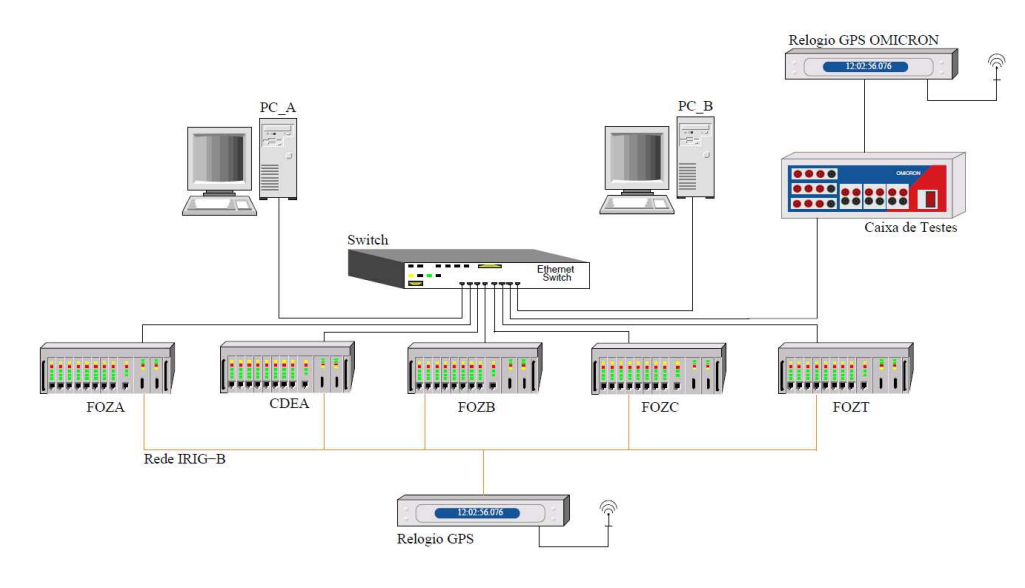

**Figura 4 - Infra-estrutura utilizada nos testes.**

A lógica implementada nos IEDs é bastante simplificada: o acionamento de um comando local no IED FOZA dispara o envio de uma mensagem Goose para o IDE CDEA, o qual dispara um timer de 100ms assim que a mensagem é recebida. Após transcorrido o tempo programado, o IED CDA gera uma mensagem assinada pelo IED FOZB. A lógica é replicada até o IED FOZT, de modo que foram configuradas cinco mensagens Goose entre os IEDs.

O PC\_A foi utilizado para a simulação de tráfego na rede por meio do aplicativo *IpTraf*, enquanto o PC\_B foi usado para a captura dos pacotes e análise das mensagens Goose com o aplicativo Goose Scope. A Figura 5mostra um gráfico gerado no Goose Scope contendo os*DataItems*utilizados na lógica do cenário de testes. Nota-se o intervalo entre as mensagens (aproximadamente 100ms) indicado pela ferramenta de marcação de tempo do Goose Scope.

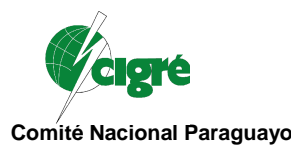

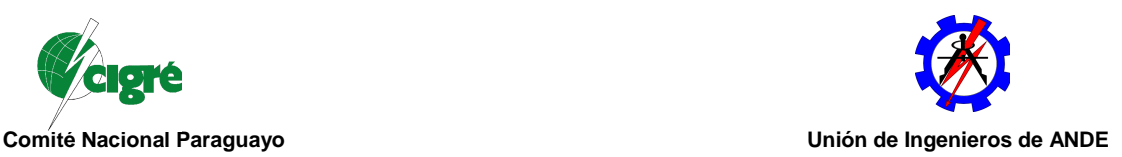

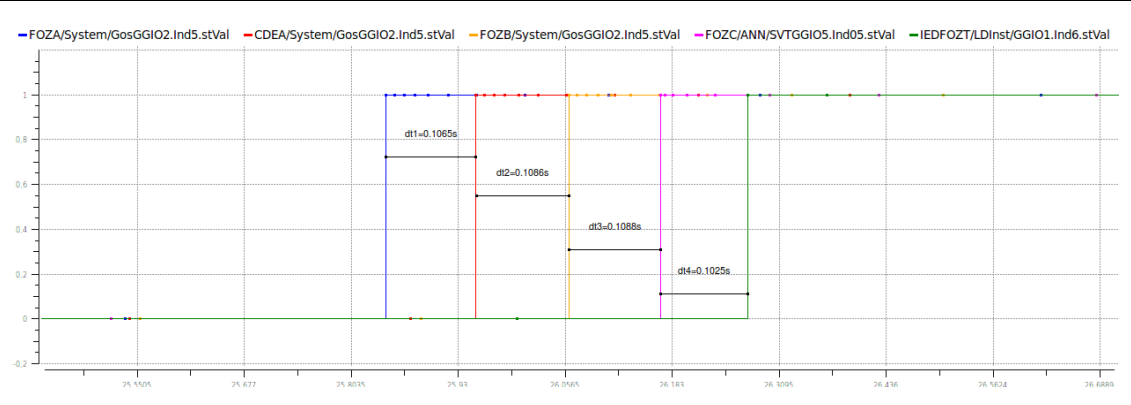

**Figura 5 - Gráficos de mensagens Goose gerados pelo Goose Scope.** 

Nos gráficos da Figura 6, por sua vez, são mostrados detalhes do *burst* de mensagens gerado por IEDs distintos. Nota-se que, para o IED FOZB (Figura 6a), o número de retransmissões de mensagens Goose é maior quando comparado ao número de retransmissões do IED FOZT (Figura 6b). Verifica-se ainda que o intervalo de tempo entre as repetições também é diferente para os dois casos. O IED FOZB apresenta repetições com intervalos de tempo bem menores quando comparado ao IED FOZT.

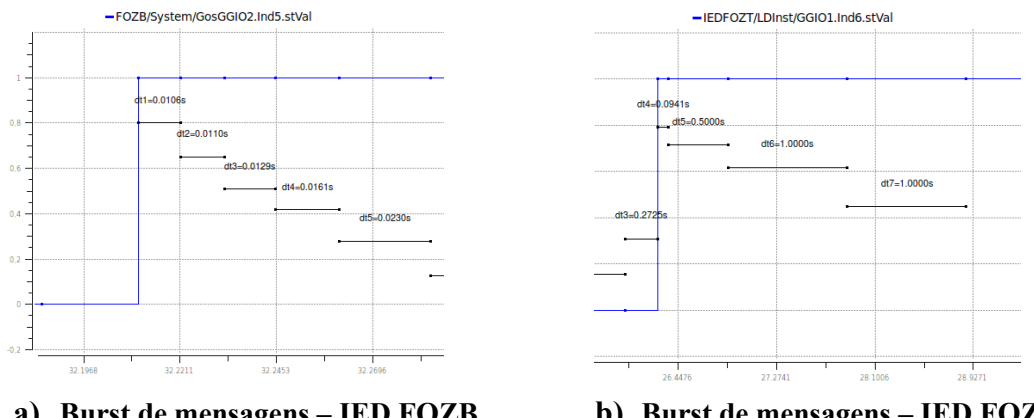

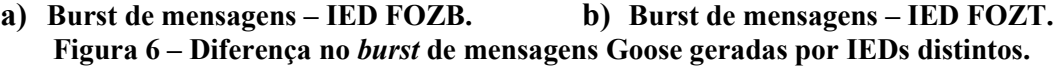

Vale lembrar que a IEC 61850 não especifica valores para estes intervalos de tempo, ou seja, podem ser ajustados por fabricantes ou usuários. A norma, todavia, não mencionao impacto desses parâmetros no desempenho e na confiabilidade do sistema. Portanto, fica clara a importância de se ter acesso à configuração dessesparâmetros, ou seja, os softwares de configuração fornecidos com os IEDs devem permitir esse tipo de parametrização.

Utilizando a ferramenta de inspeção de pacotes do Goose Scope foi possível identificar ainda uma não-conformidade relacionada à geração das estampas de tempo nas mensagens. Verificouse que, para o IED FOZC, a estampa de tempo das mensagensGoose estava sendo atualizada a cada retransmissão dos dados. Ressalta-se que, por norma, essa estampa de tempo deveria ser atualizada apenas na transição de estado de algum *DataItem*contido na mensagem. Como consequência, esse não-atendimento à norma poderia, por exemplo, comprometer a análise dos registros de oscilografia do IED.

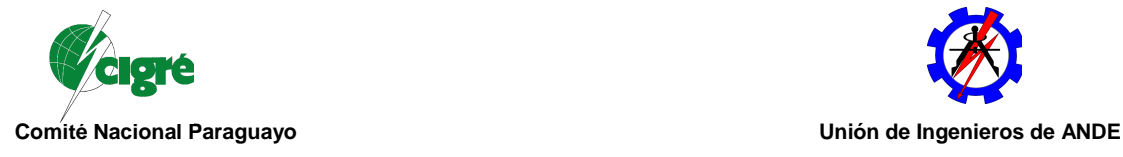

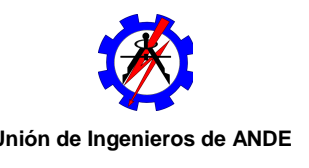

## 5. CONCLUSÃO

O trabalho apresentou o desenvolvimento de uma ferramenta de apoio à realização de testes e ensaios de comissionamento em equipamentos baseados na norma IEC 61850. O protótipo computacional, desenvolvido utilizando bibliotecas de software livre, contempla a visualização e análise gráfica de mensagens Goose por meio da interpretação combinada de arquivos SCL e de capturas de pacotes de rede.

Testes realizados utilizando equipamentos reais (IEDs de três fabricantes) demonstraram o potencial do aplicativo como ferramenta de apoio à realização de testes sistêmicos de integração em instalações baseadas na norma, bem como de ensaios em equipamentos individuais para a validação e depuração de problemas de comunicação. Destaca-se como resultado dos testes a identificação de uma não-conformidade relacionada à atualização da estampa de tempo das mensagens Goose em um dos IEDs utilizados nos ensaios.

Cabe ressaltar, no entanto, que o maior ganho com o desenvolvimento do protótipo está associado à gestão doconhecimentorelacionado aos aspectos de implementação da norma, informações hojeconcentradas por fabricantesde equipamentos e que precisam ser disseminadas nas empresas do setor elétrico, usuários finaisda tecnologia. Dessa forma, o trabalho pode ser encarado como uma base para o desenvolvimentode novas ferramentas de software para auxílio nas etapas de projeto, implementação e testes de sistemas de automação baseados na norma IEC 61850.

### 6. BIBLIOGRAFIA

[1] *MACKIEWICZ, R.; HEIGHTS, S. Technical overview and benefits of the iec 61850 standard for substation automation*. 2007.

[2] *TREVISAN, F. Goose Scope – Software para captura, visualização e análise gráfica de mensagens Goose IEC 61850*, Pós-graduação latu sensu em automação, controle e supervisão do processo elétrico baseado na norma IEC 61850 - Monografia, 2010.

[3] *IEC61850-8-1. Communication networks and systems in substations - Part 8-1: Specific Communication Service Mapping (SCSM) - Mappings to MMS (ISO 9506-1 and ISO 9506-2) and to ISO/IEC 8802-3.* [S.l.], 2003.

[4] *FALK, H.; BURNS, M. MMS and ASN.1 Encodings - Simple Examples and Explanations on How to Crack an MMS PDU*. [S.l.], 2001.

[5] *IEC61850-6. Communication networks and systems for power utility automation – Part 6: Configuration description language for communication in electrical substations related to IEDs*. [S.l.], 2003.

[6] *TCPDUMP/LIBPCAP. tcpdump/libpcap (website)*. 2010. <http://www.tcpdump.org>, Acesso em 10 de maio de 2010.

[7] *WALKIN, L. Using the Open Source ASN.1 Compiler.* 2006. Manual.